SAP ABAP table OIGSV\_REP {Vehicle defintition in a shipment for SAPScript output} **OIGSV\_REP** CLIENT [CLNT (3)] SHNUMBER [CHAR (10)] VEHICLE [CHAR (10)] COMP\_GROUP [CHAR (8)] VEH\_TYPE [CHAR (4)] CARRIER [CHAR (10)] VOL\_UOM [UNIT (3)] WGT\_UOM [UNIT (3)] DIM\_UOM [UNIT (3)] **EQUI** MANDT [CLNT (3)] EQUNR [CHAR (18)] OIGSV\_REP-EQUIP\_NR = EQUI-EQUNR  $0.\overline{N}$  $0..N$ ,  $0.\overline{OM}NN$   $0..N$ **LFA1** MANDT [CLNT (3)] LIFNR [CHAR (10)] OIGSV\_REP-CARRIER = LFA1-LIFNR 0..N **OIGS** CLIENT [CLNT (3)] SHNUMBER [CHAR (10)] OIGSV\_REP-SHNUMBER = OIGS-SHNUMBER  $0.\overline{N}$ **OIGV** CLIENT [CLNT (3)] VEHICLE [CHAR (10)] OIGSV\_REP-VEHICLE = OIGV-VEHICLE  $0..\bar{N}$ 1  $OIGSV\_REP-VEH\_SCREL = OIGV-VEHICLE$   $-0.7N$ **T000** MANDT [CLNT (3)] OIGSV\_REP-CLIENT = T000-MANDT  $\overline{0..N}$ **T001W** MANDT [CLNT (3)] WERKS [CHAR (4)] OIGSV\_REP-DEPOT = T001W-WERKS  $\overline{0}$ .  $\overline{N}$  $0.N$ **T005** MANDT [CLNT (3)] **LAND1** [CHAR (3)] OIGSV\_REP-REG\_CNTRY = T005-LAND1  $\overline{0}$ .<br> $\overline{N}$ 0..N **T006** MANDT [CLNT (3)] **MSEHI** [UNIT (3)] OIGSV\_REP-CAP\_UOM = T006-MSEHI  $\tilde{0}$ .N  $OIGSV\_REP-DIM\_UOM = T006-MSEHI$  $\overline{0.N}$ <br> $\overline{0.N}$  $\overline{0..N}$  OIGSV\_REP-VOL\_UOM = T006-MSEHI  $0$ ,  $\boldsymbol{N}$  $\Omega_{\cdot}N$ 

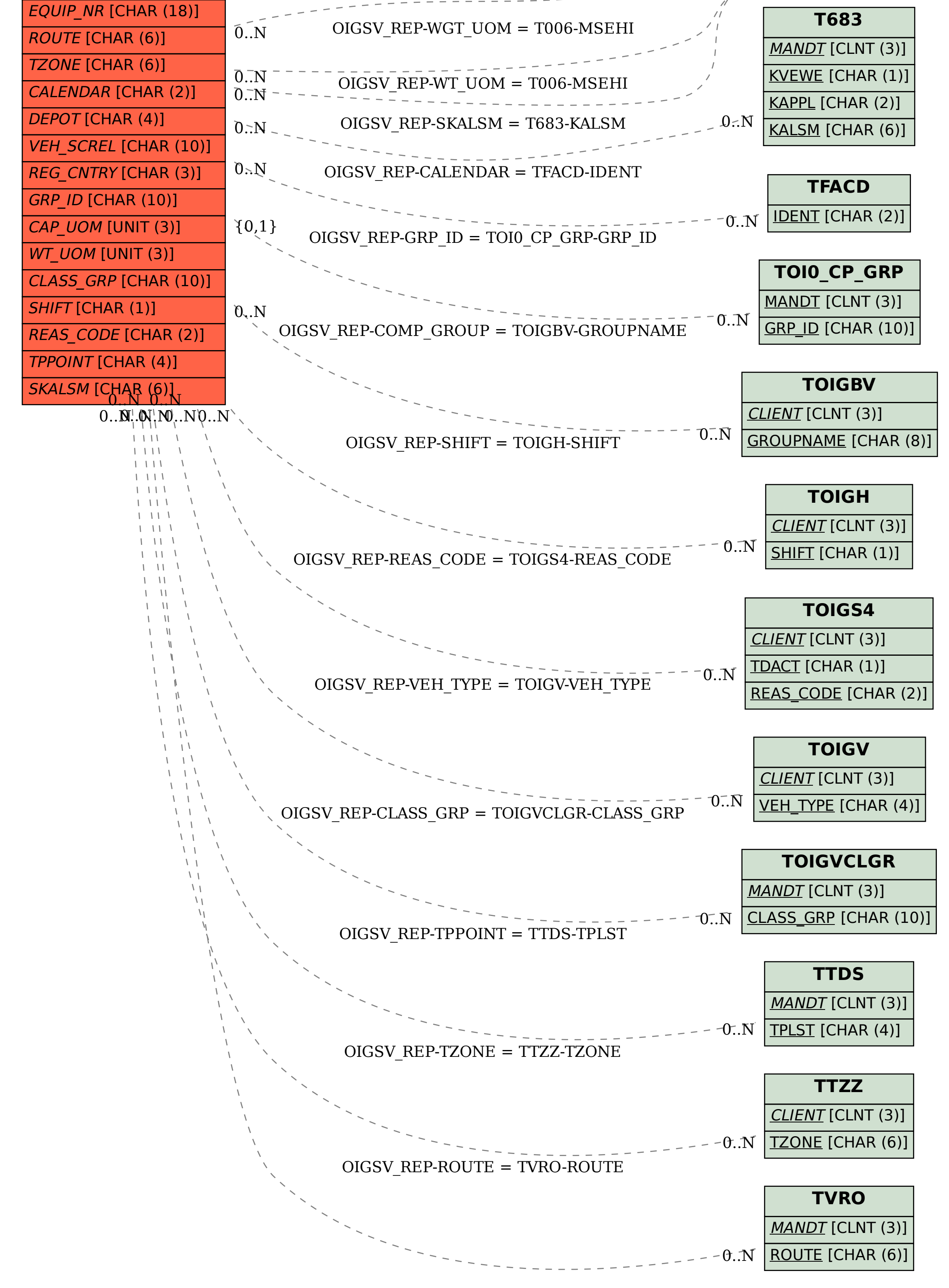